## 免费Wi-FI的连接方法 (Android、iOS共通)

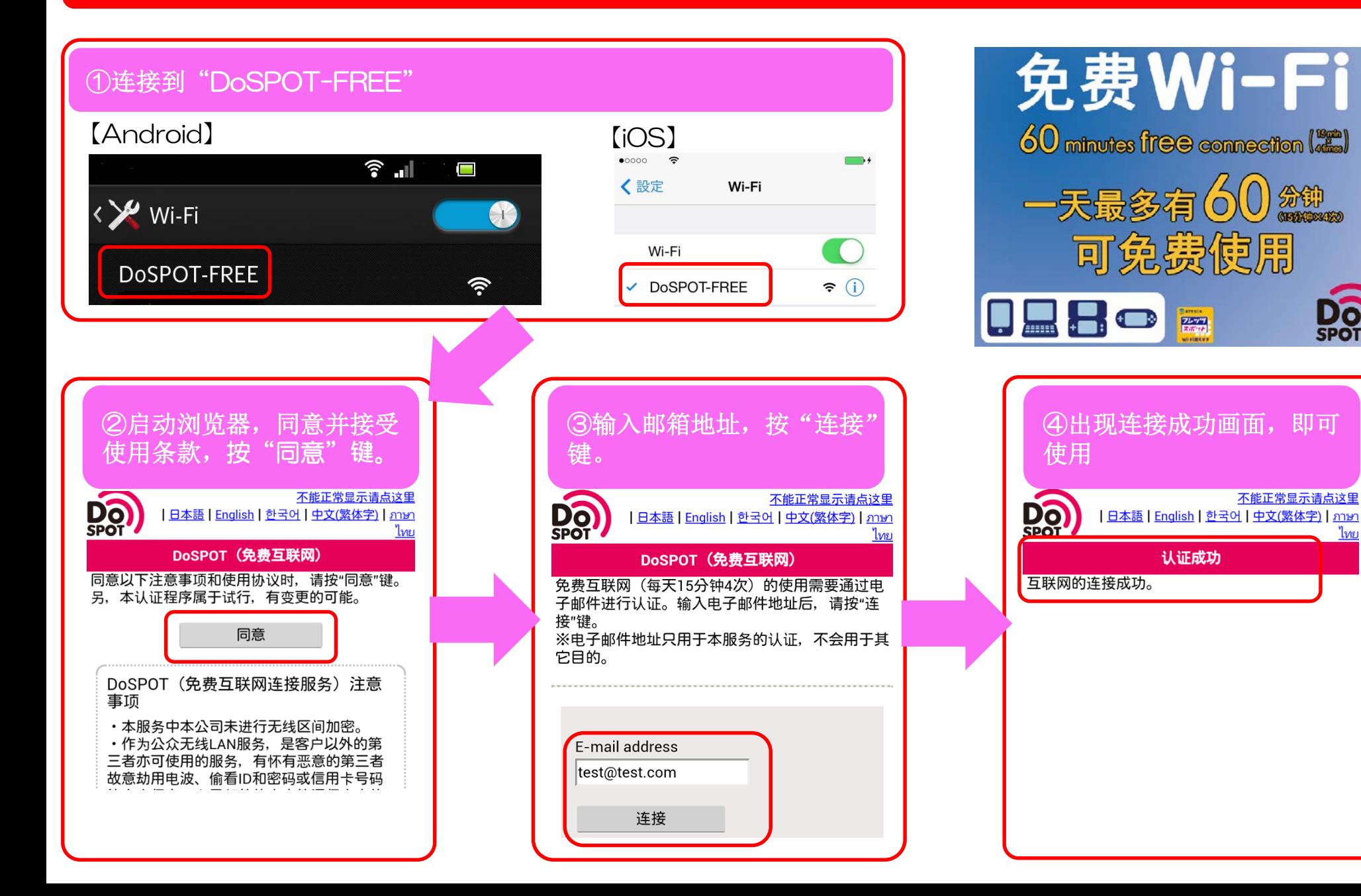

不能正常显示请点这里